# **Next-generation sequencing (NGS) for plant research**

Presented by Daisuke Tsugama

Email: tsugama@res.agr.hokudai.ac.jp Tel: 011-706-2471 Room: S268 (Lab of Crop Physiology) Slides used for this class can be downloaded at http://www.agr.hokudai.ac.jp/botagr/sakusei/ materials.html

# **This class …**

- Introduces theories and applications of NGS, which is now very popular in plant research, from an experimental biologist's viewpoint
- Aims at letting you know
	- $\checkmark$  what is NGS
	- $\checkmark$  what is usually done in NGS data analysis
	- $\checkmark$  applications of NGS
	- $\checkmark$  NGS is not something to fear
- Assesses you on the basis of a small test attached to the end of the handout

# **Outline**

### 1. What is NGS like?

- Sequencers for NGS
- Basics of NGS data analysis

### 2. Applications of NGS

- RNA-Seq
- Genome sequencing
- RAD-Seq
- MutMap and QTL-Seq
- Others

## **Outline**

### 1. What is NGS like?

- Sequencers for NGS
- Basics of NGS data analysis
- 2. Applications of NGS
	- RNA-Seq
	- Genome sequencing
	- RAD-Seq
	- MutMap and QTL-Seq
	- Others

# **Sequencers for NGS**

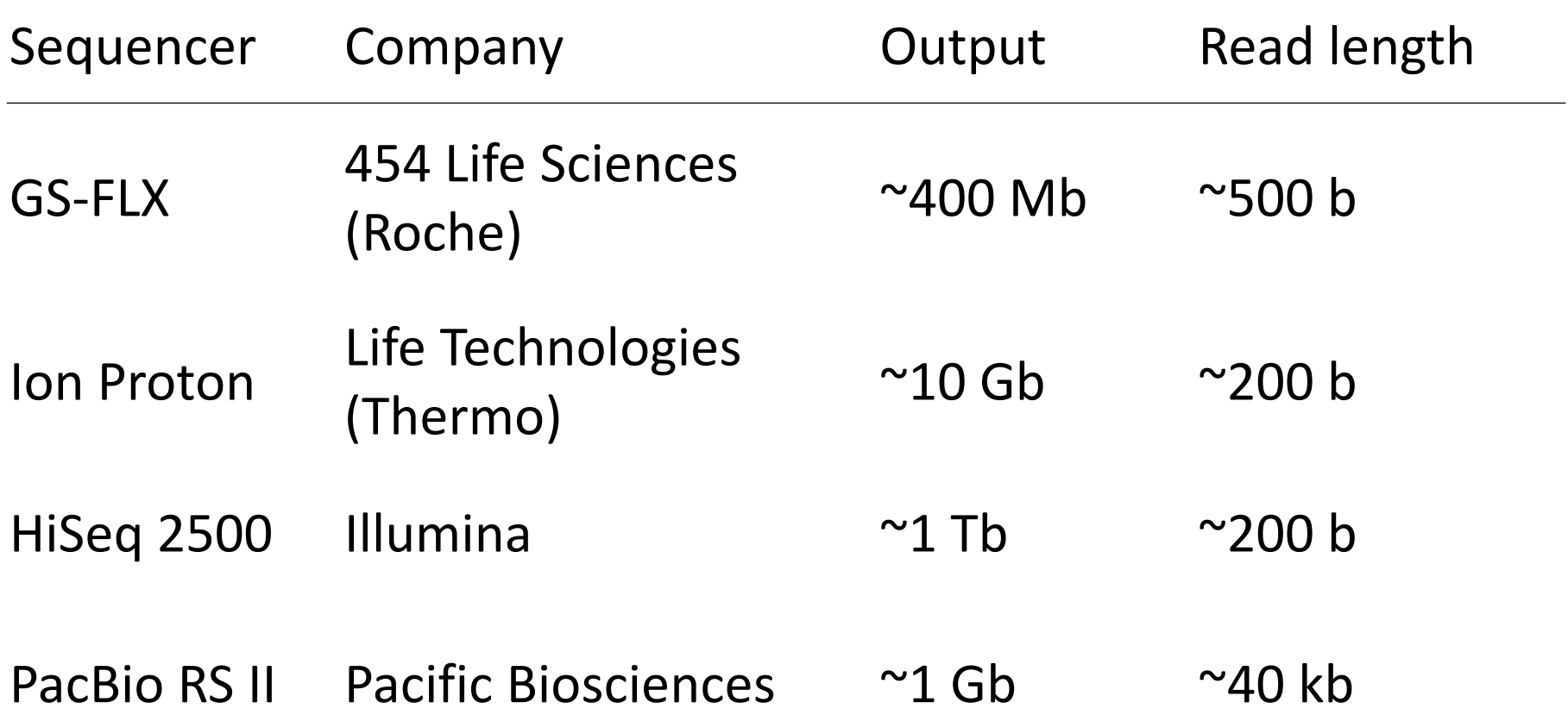

\* Output (b / run) = read length (b/read)  $\times$  # of reads

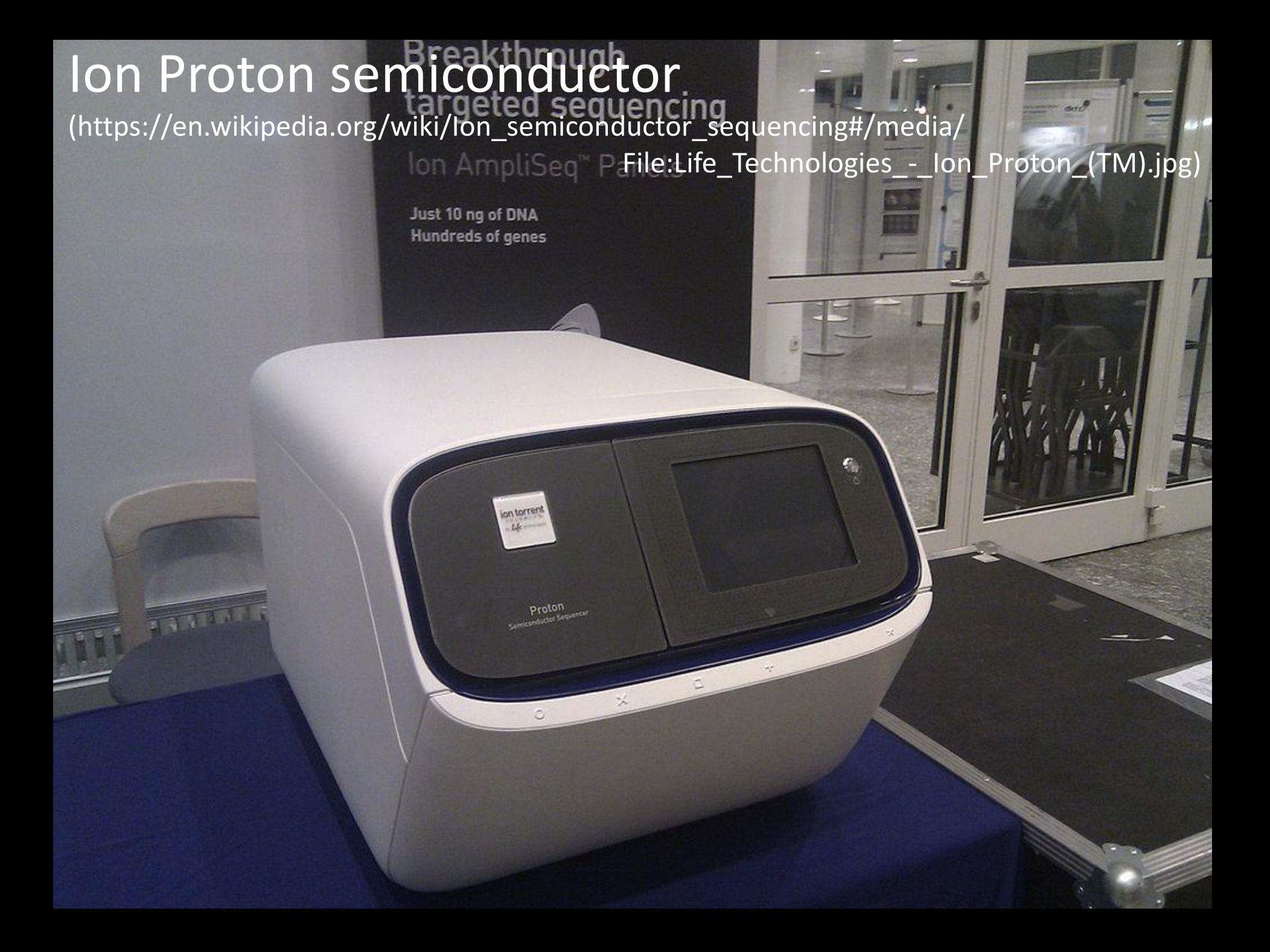

#### Illumina HiSeq 2000 (https://en.wikipedia.org/wiki/Massive\_parallel\_sequencing#/media/File:HiSeq\_2000.JPG)

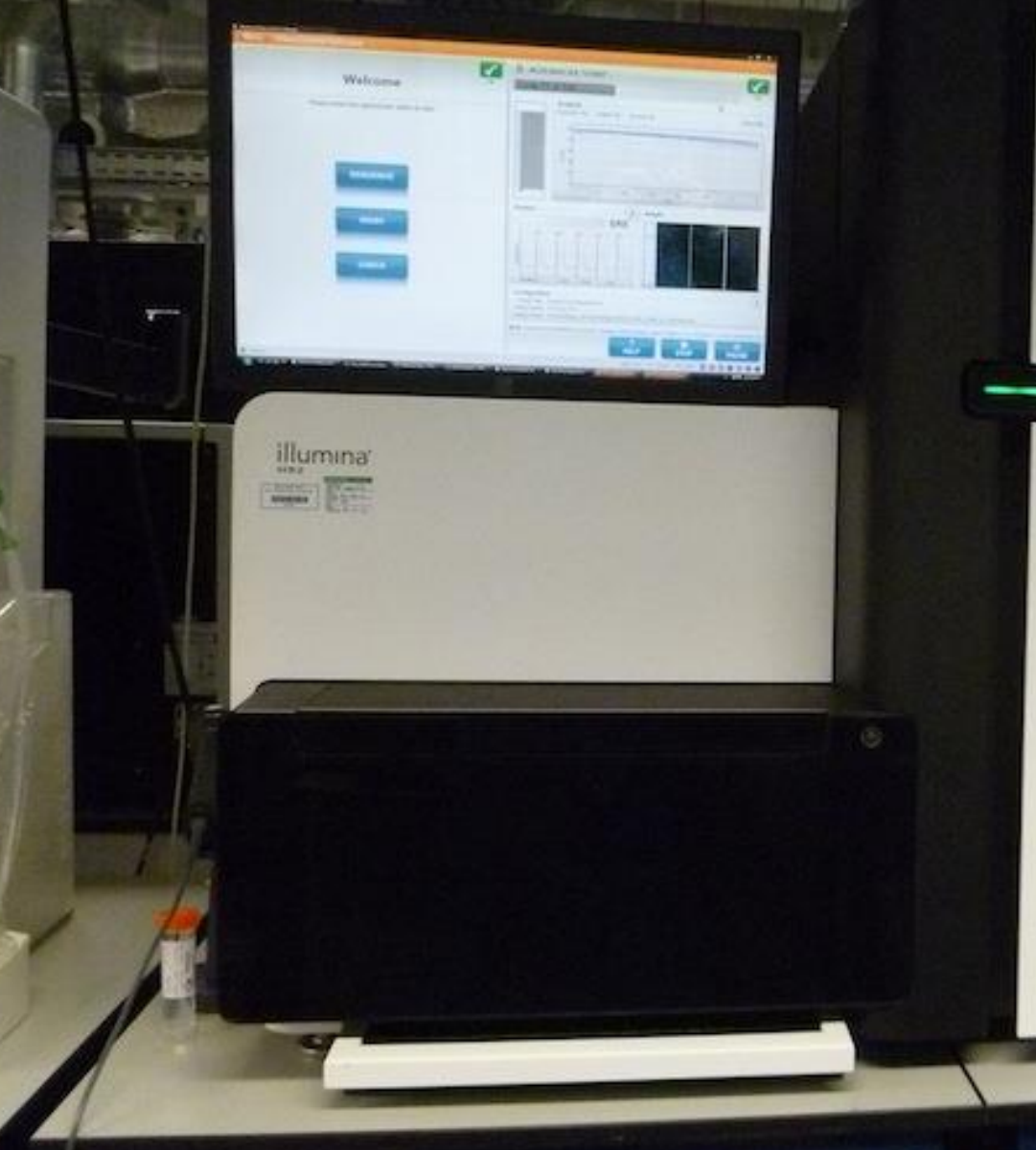

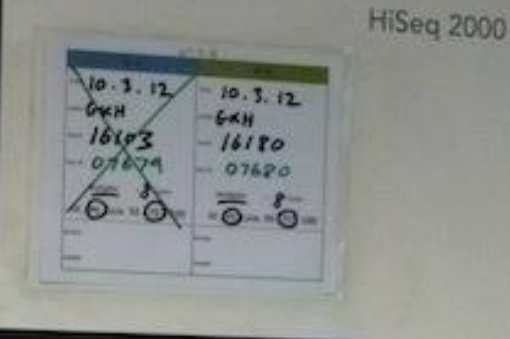

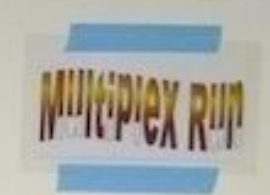

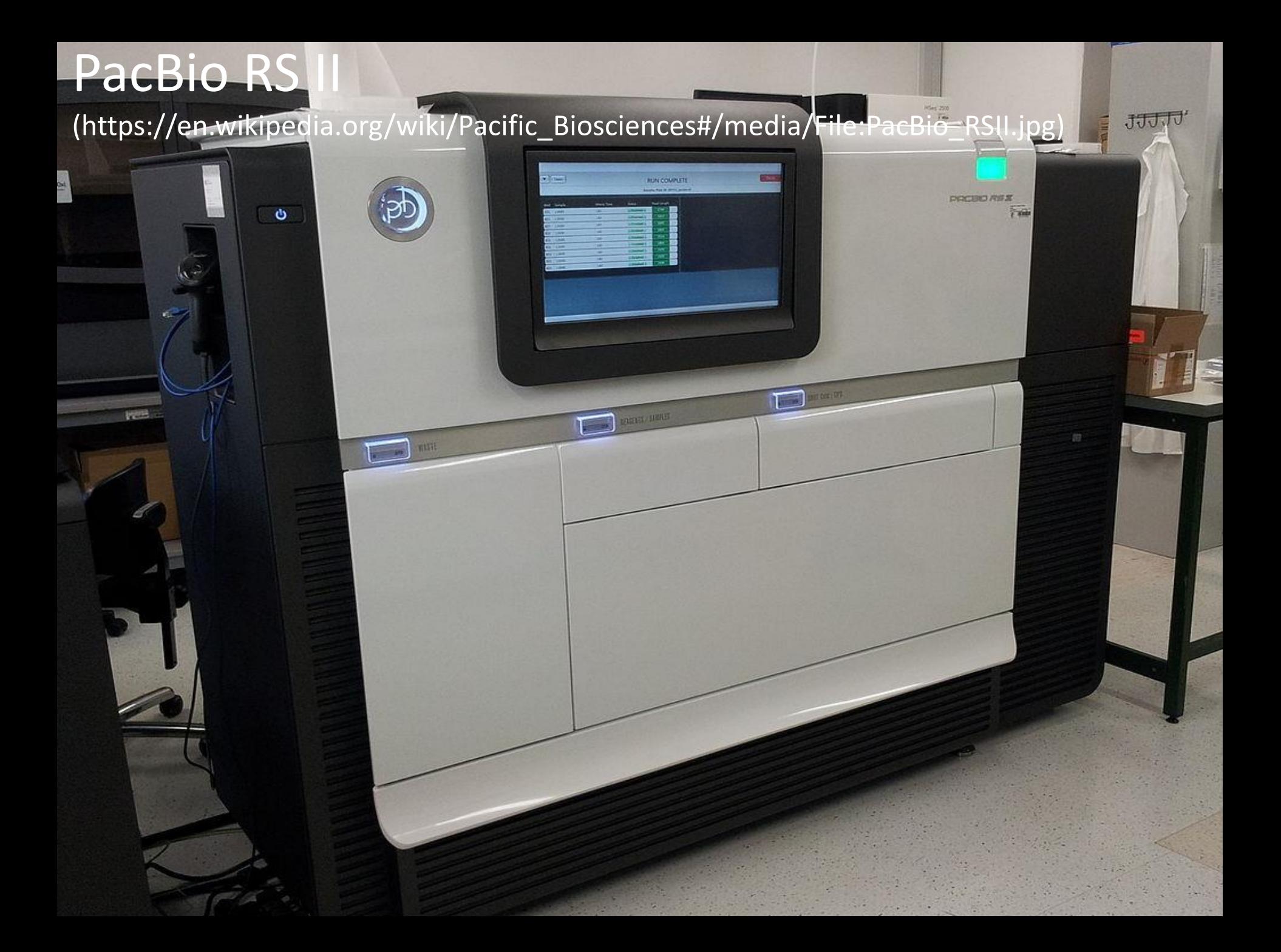

# **Sequencers for NGS**

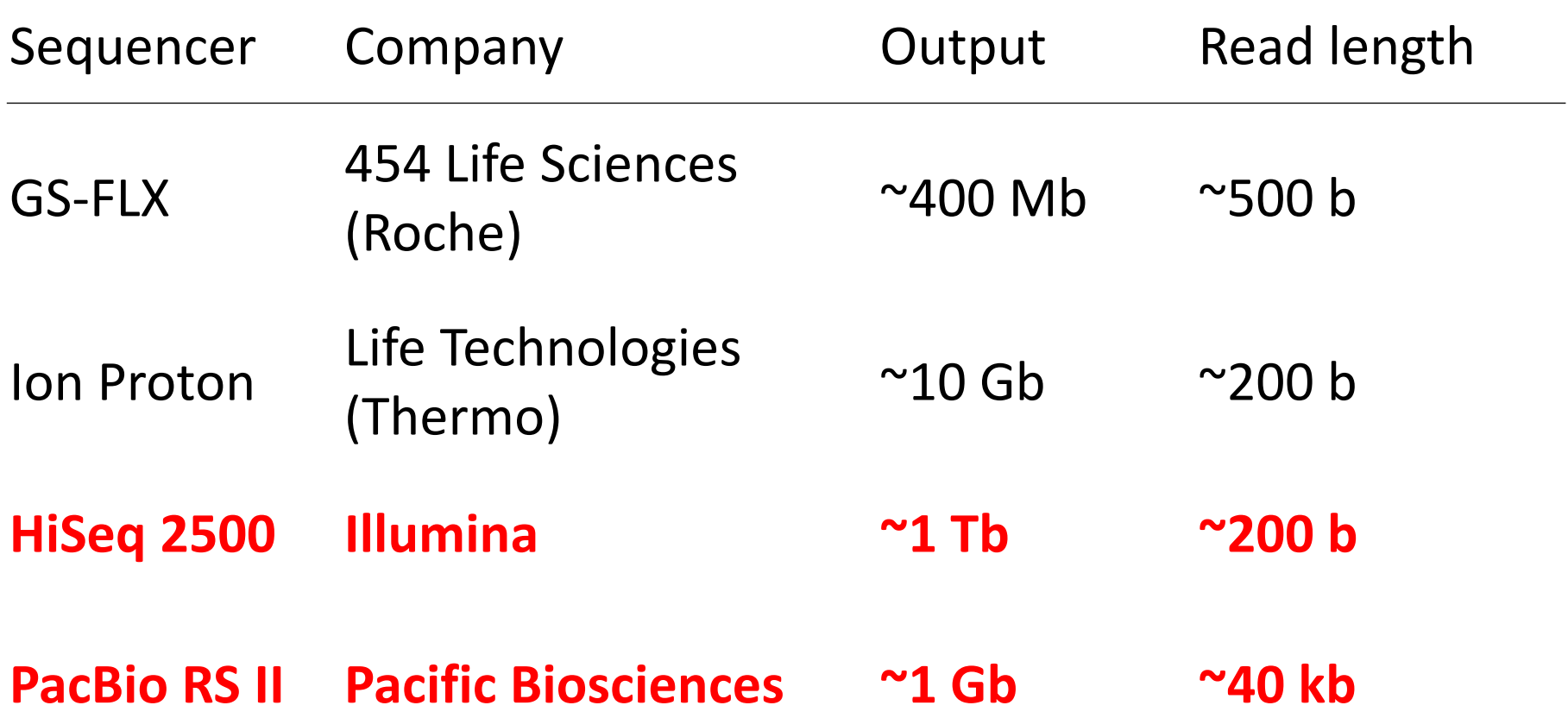

HiSeq and PacBio have been gaining popularity

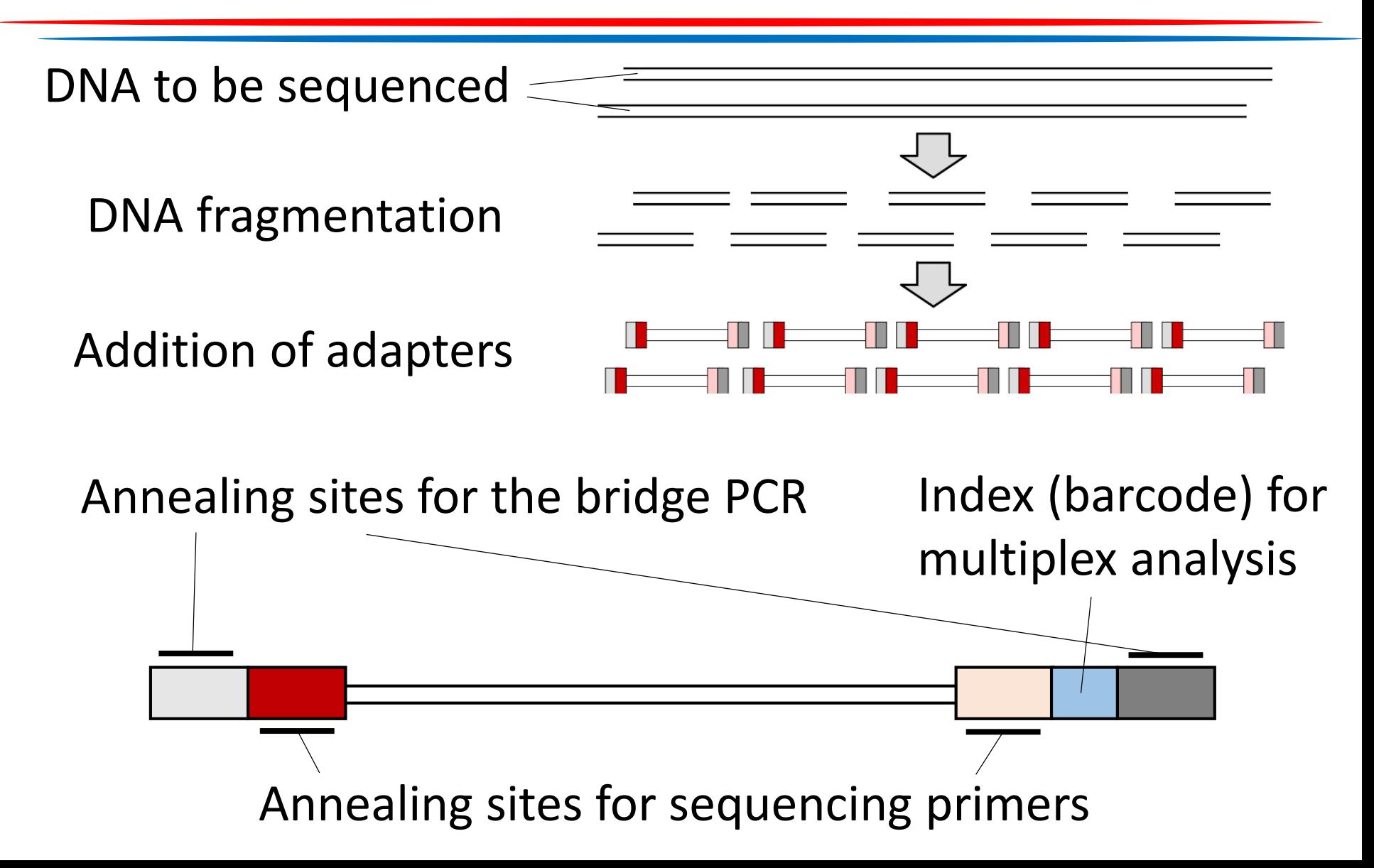

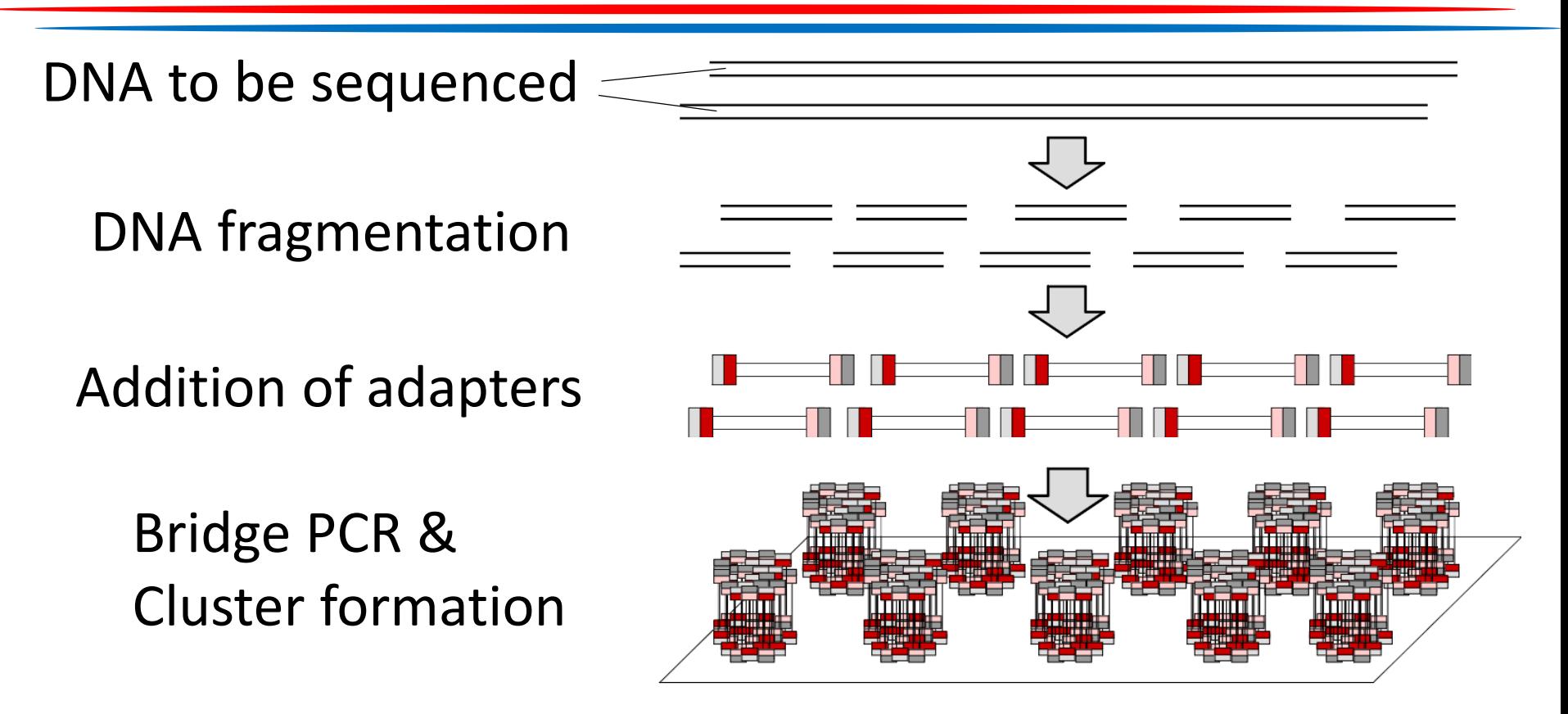

Glass flow cell covered with primers for the bridge PCR

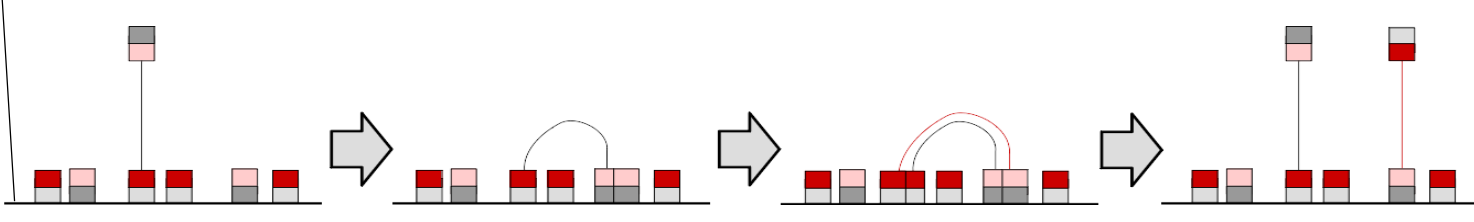

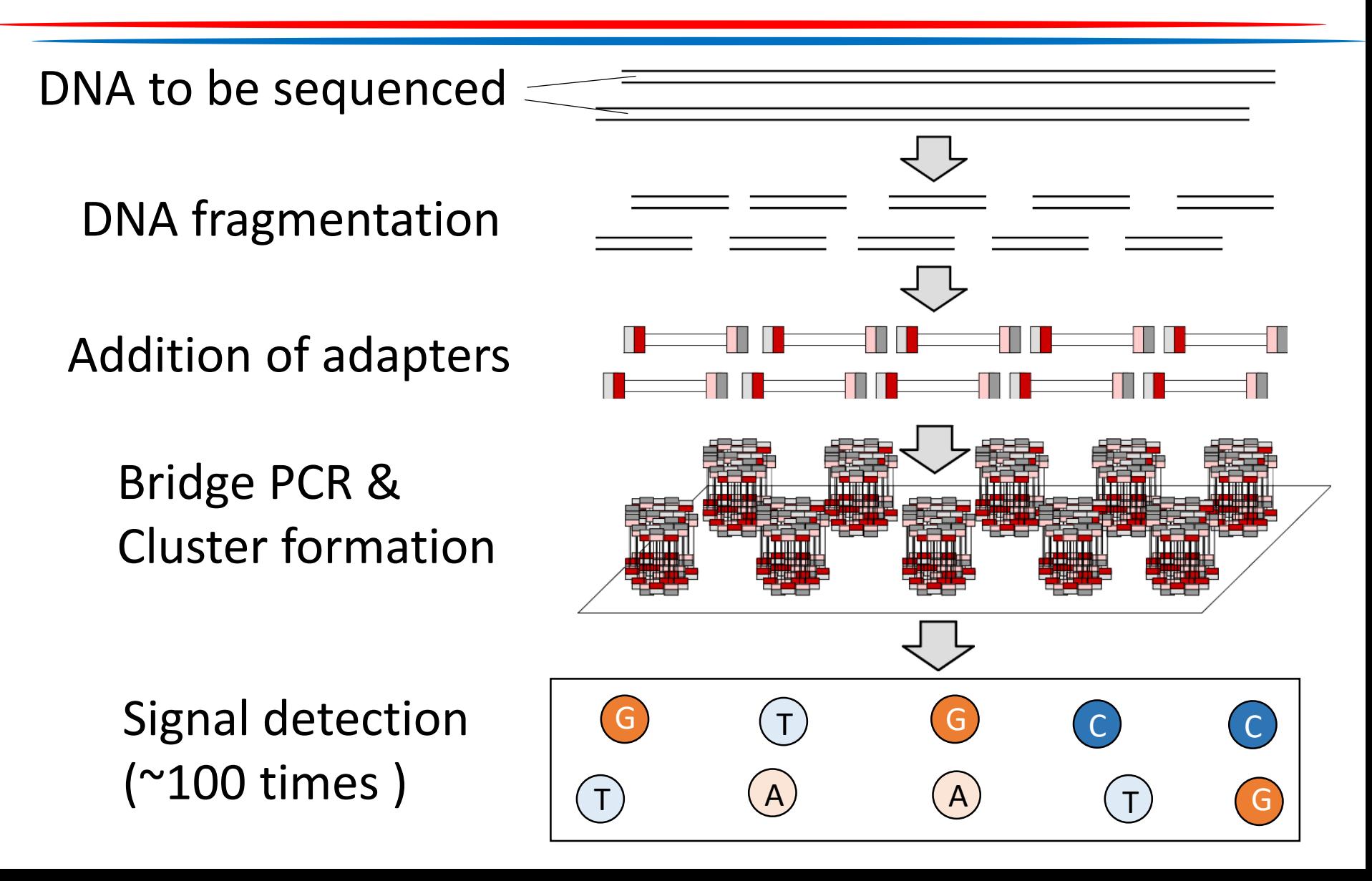

• Single-end read: obtained by only one primer

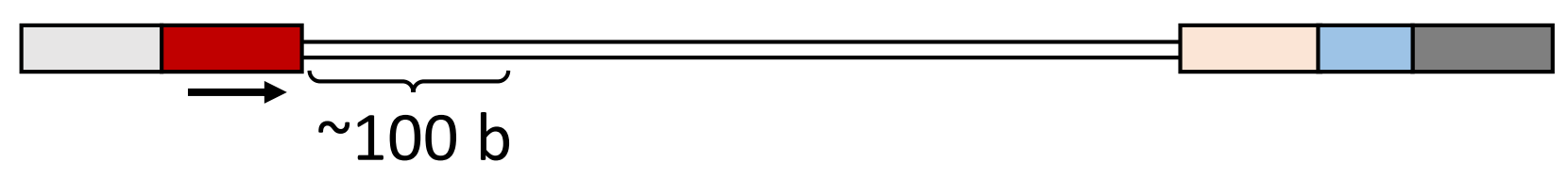

• Paired-end read: obtained by two primers

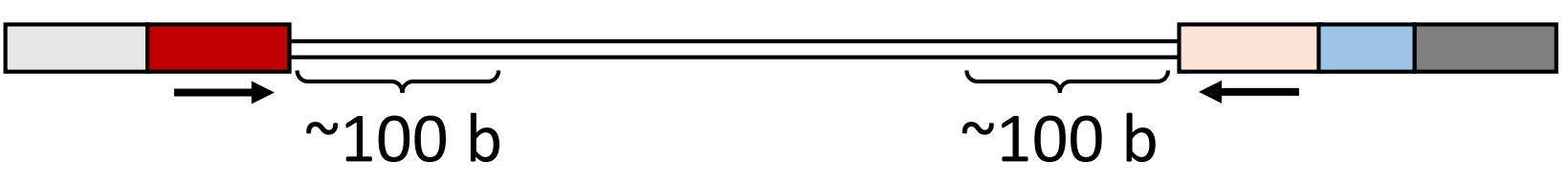

• Multiplex analysis: uses more than two indexes Sample A-derived read Sample B-derived read Sample C-derived read

# **PacBio NGS technology**

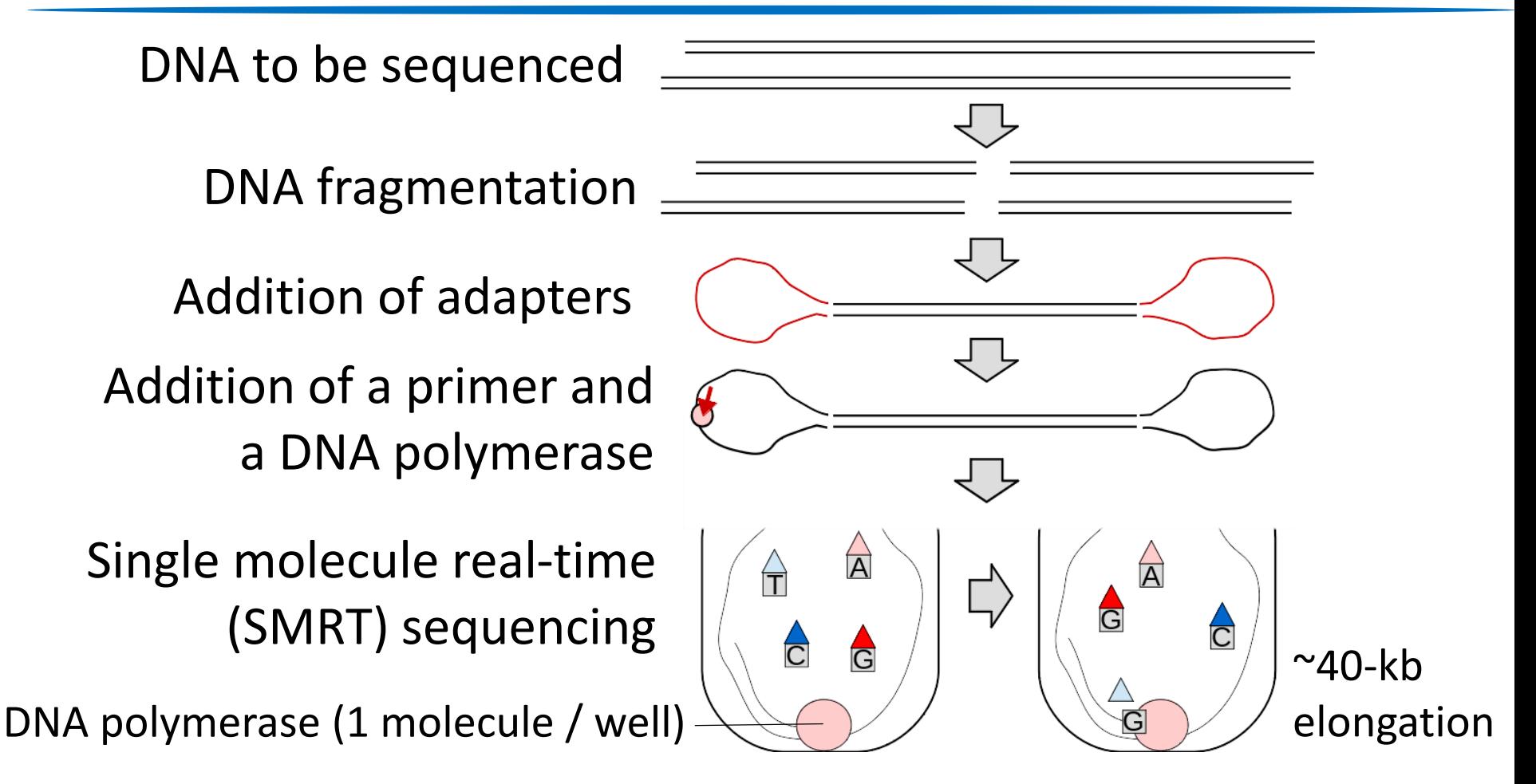

The detector detects only fluorescent signals retained longer than 1 msec on the bottom (around the DNA pol) of the well

# **NGS data analysis**

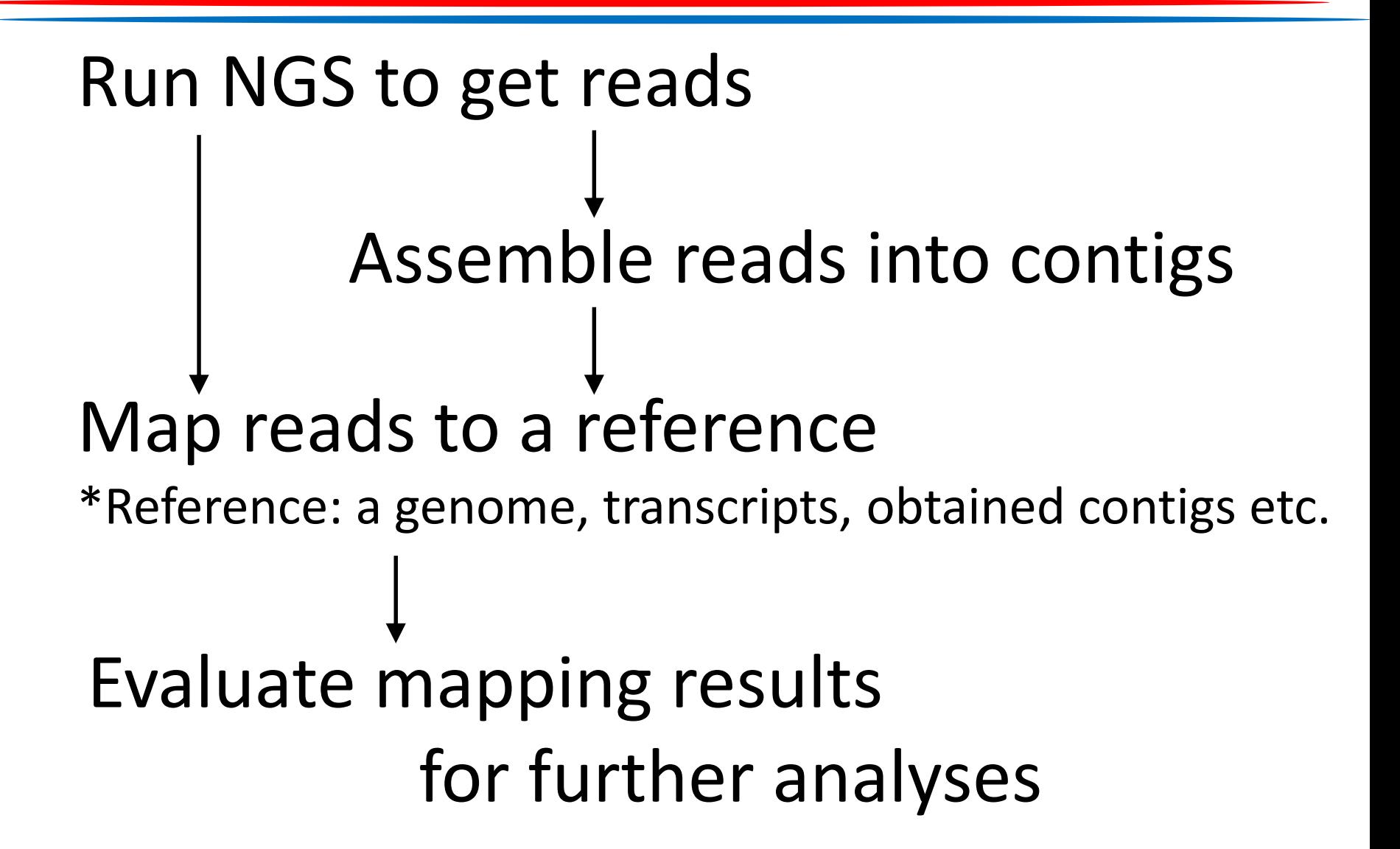

…

# **NGS data analysis – read data**

Read data are often handled in the fastq format

@MachineX:1:1:1:1#0/1 TNAGCTTTACGTATAGGCCCCCGAT + #!1508<iO{TRkoI&389M|aR~y

@MachineX:1:1:1:2#0/1 ATTGCGTTGTAAGTTGGGGCCTCTC +

(usually a great number of reads follow)

Information for the read "MachineX:1:1: 1:1#0/1"

Information for the read "MachineX:1:1: 1:2#0/1"

# **NGS data analysis – assembly**

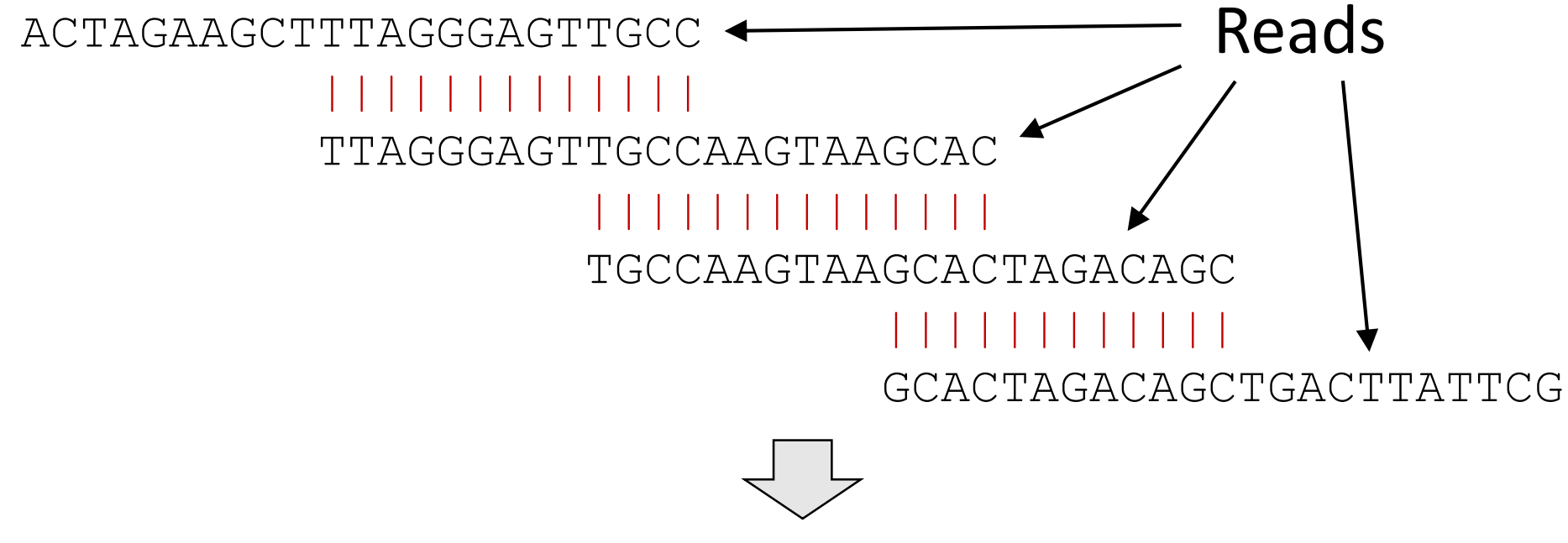

ACTAGAAGCTTTAGGGAGTTGCCAAGTAAGCACTAGACAGCTGACTTATTCG

**Contig** 

An assembly requires a lot of memory (e.g., *de novo* assembly for an ~3 Gb genome requires ~150 GB memory)

# **NGS data analysis – mapping**

Mapping: associating each read with a reference

 $Read$  - Reference

Reference:

- Known genome
- Known transcripts
- Contigs obtained by *de novo* assembly

# **NGS data analysis – mapping**

**19**

Mapping: associating each read with a reference

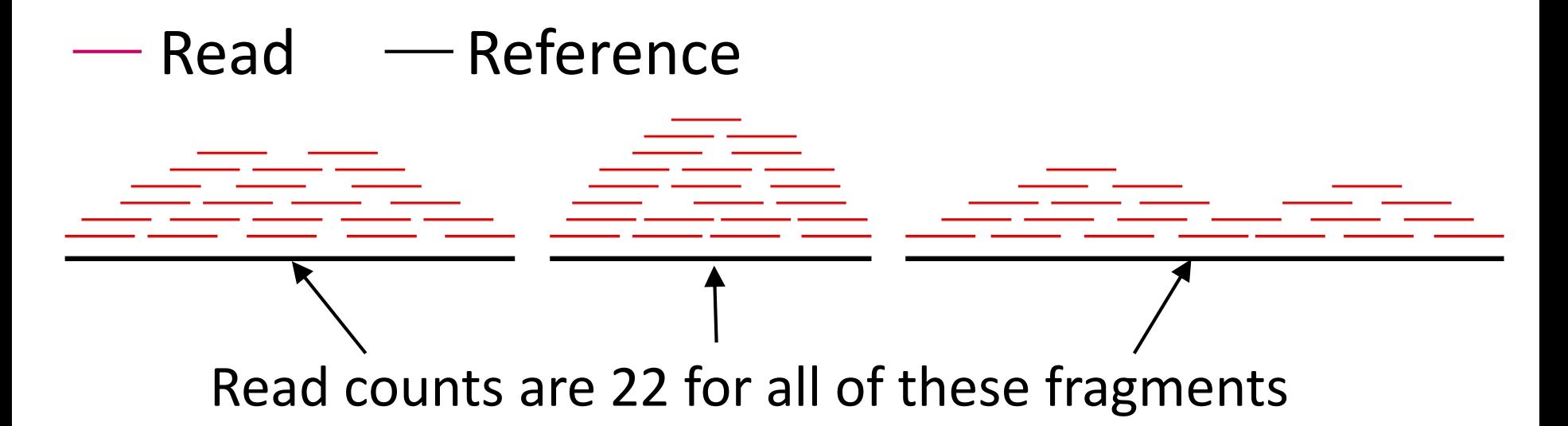

Read counts for each region (or fragment) of the reference are often used to interpret the data

# **Outline**

#### 1. What is NGS like?

- Sequencers for NGS
- Basics of NGS data analysis

### 2. Applications of NGS

- RNA-Seq
- Genome sequencing
- RAD-Seq
- MutMap and QTL-Seq
- Others

**21**

- Is a transcriptome analysis using NGS
- Flow:

RNA extraction  $\rightarrow$  mRNA purification  $\rightarrow$ mRNA shearing  $\rightarrow$  cDNA synthesis  $\rightarrow$  NGS

- Each contig derived from a *de novo* assembly corresponds to each kind of transcripts
- Expression levels of the transcripts are evaluated with FPKM, RPKM or TPM
- They are usually used for further analyses such as clustering and a GO analysis

**22**

- FPKM: fragments per kb of exon per million mapped fragments
- RPKM: reads per kb of exon per million mapped fragments
	- \*FPKM = RPKM when reads are all single-end

$$
\text{FPKM of the contig A} = \frac{R_A \times 10^9}{N \times La}
$$

 $Ra = #$  of reads mapped to A  $N =$  total # of mapped reads  $La = size of A$ 

• TPM: transcripts per million

TPM of the contig A = 
$$
\left(\frac{RA}{LA}\right)/\sum \left(\frac{Ri}{Li}\right) \times 10^6
$$

 $Ra = #$  of reads mapped to A  $La = size of A$ 

#### TPM is like

The copy number of mRNA of interest / The total copy number of mRNA

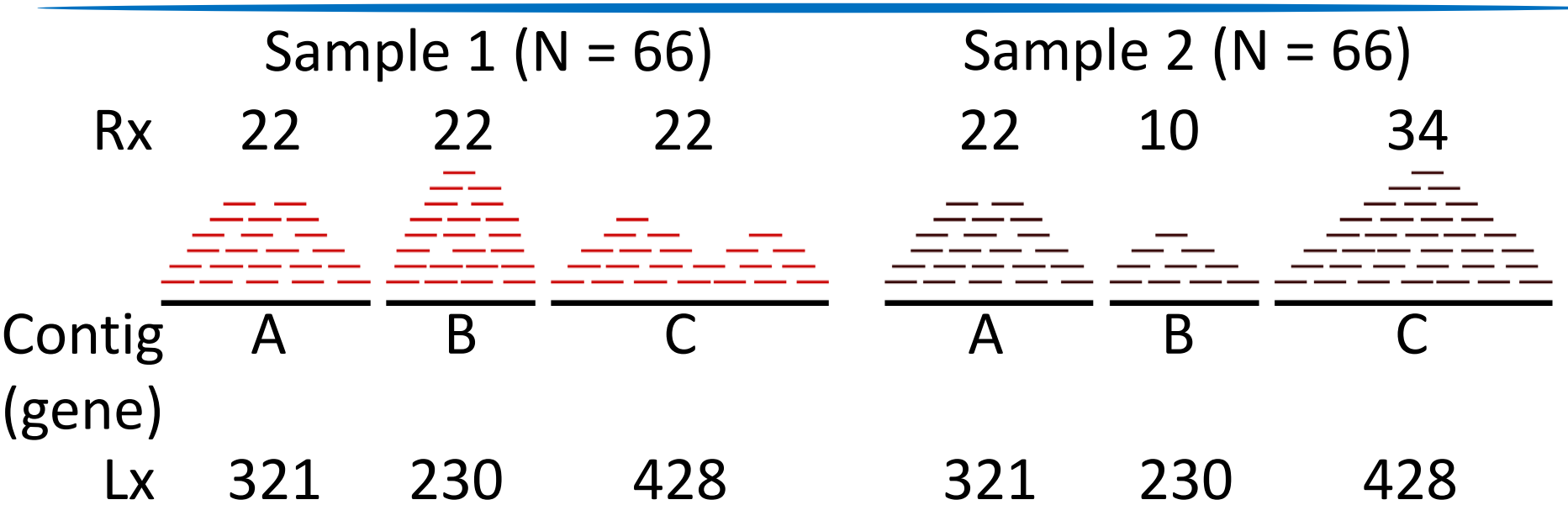

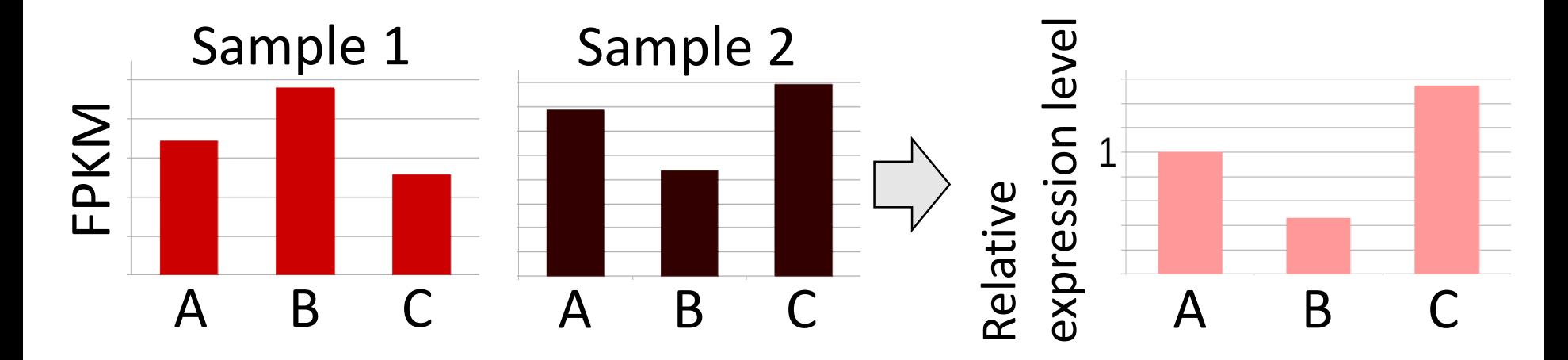

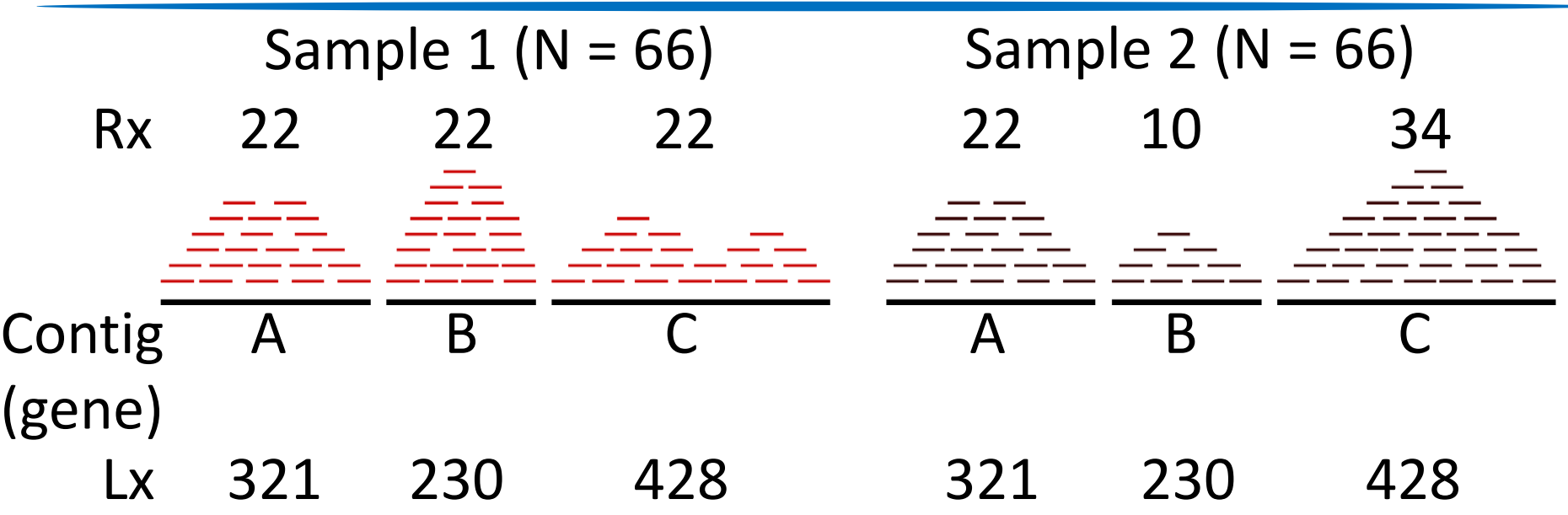

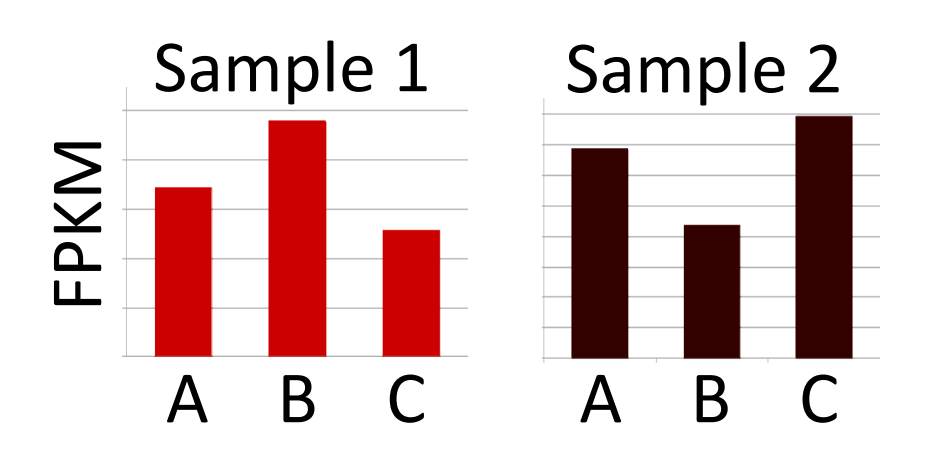

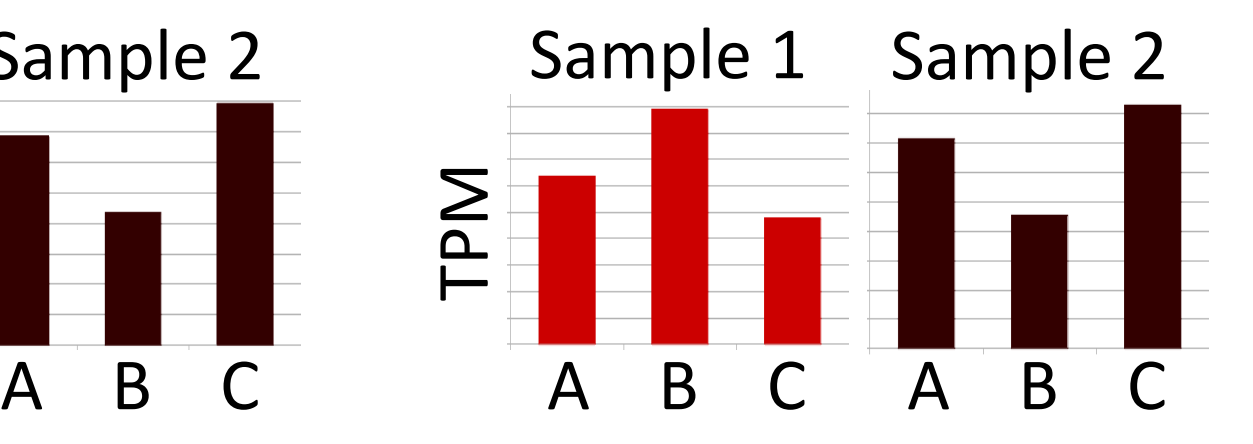

## **Genome sequencing**

- Is sequencing a genome with NGS
- $\rightarrow$  30  $\times$  coverage is usually recommended E.g., for the human genome  $(23 6b)$ , getting >90 Gb reads is preferable
- \$2000 / 90 Gb if HiSeq X Ten is used
- \$1000 / 1 Gb if PacBio RS II is used
- Plant genomes in general have large intergenic regions with many repetitive sequences
	- $\rightarrow$  PacBio RS II has advantages over HiSeq X Ten if budget is sufficient

### **RAD-Seq**

**27**

RAD-Seq: restriction site-associated DNA sequencing

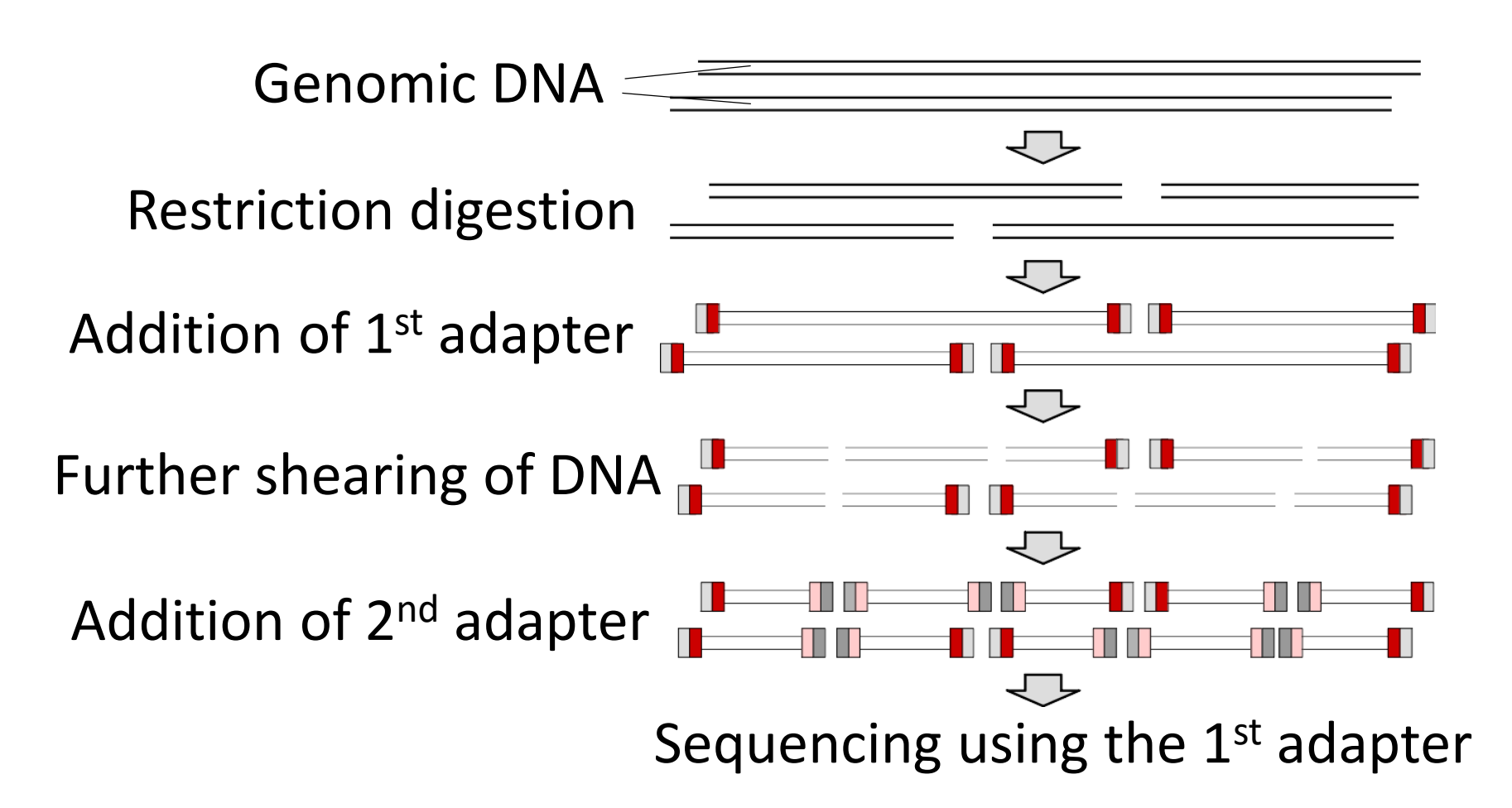

# **RAD-Seq**

Benefits

- Regions in the vicinity of the restriction sites can be deeply (again and again) sequenced (thus accuracy is good)
- SNPs (single nucleotide polymorphisms) can be detected on a genome-wide scale
	- \*Regions sequenced by RAD-Seq is said to be 0.1-1% of the whole genome

If an 8 b-recognizing restriction enzyme and single-end sequencing are used, the expected coverage would be:  $100 \times 100 / 4^8 = 10000 / 65536 = 0.152... (%)$ 

- Many samples can be handled in each run using indexes
- RAD-Seq was used for developing GWAS with sorghum etc.

#### GWAS: genome-wide association study

#### Assessment of phenotypes of various cultivars

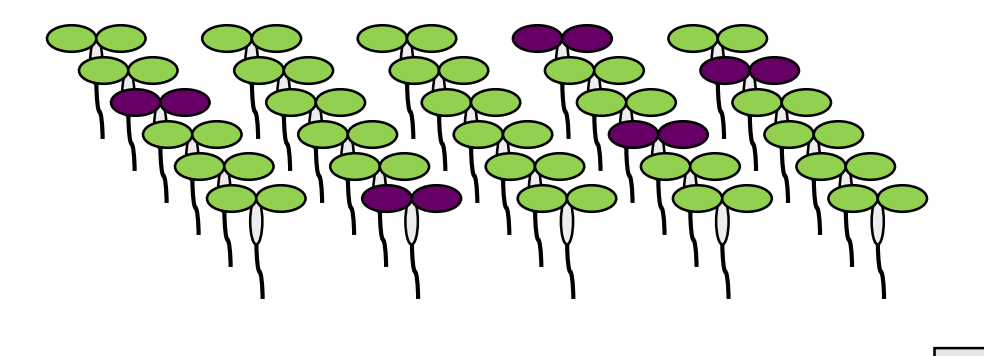

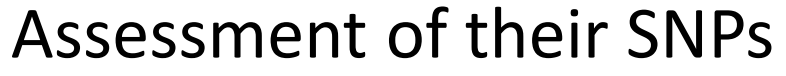

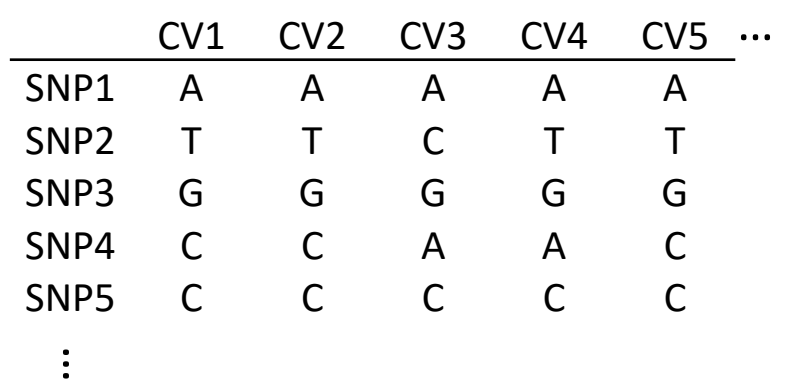

Detection of the SNPs associated with the phenotype of interest

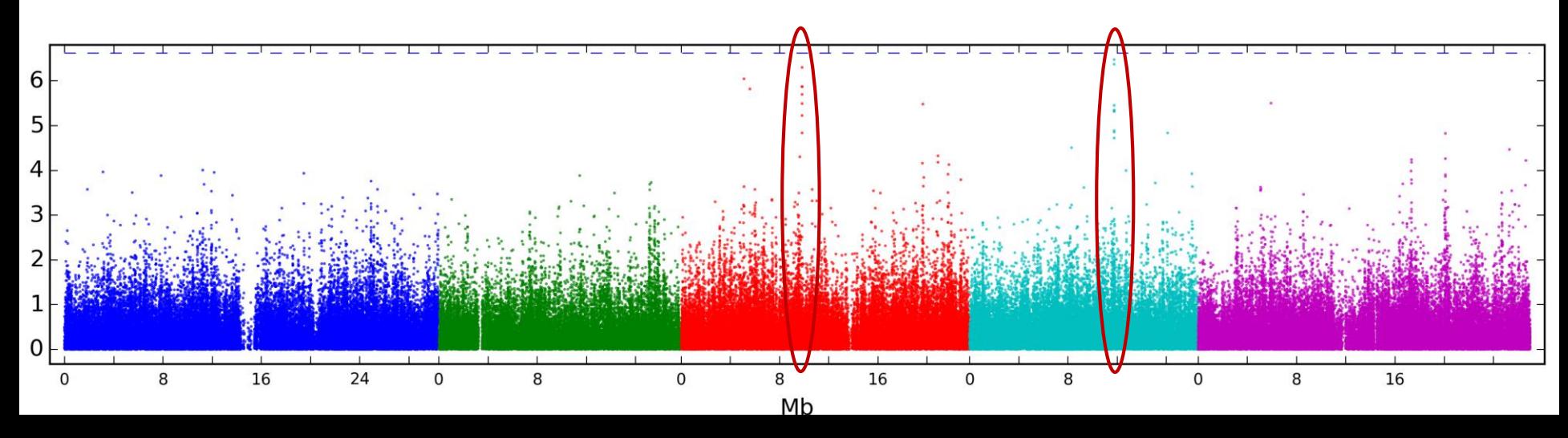

# **MutMap**

**30**

Was developed to accelerate gene mapping

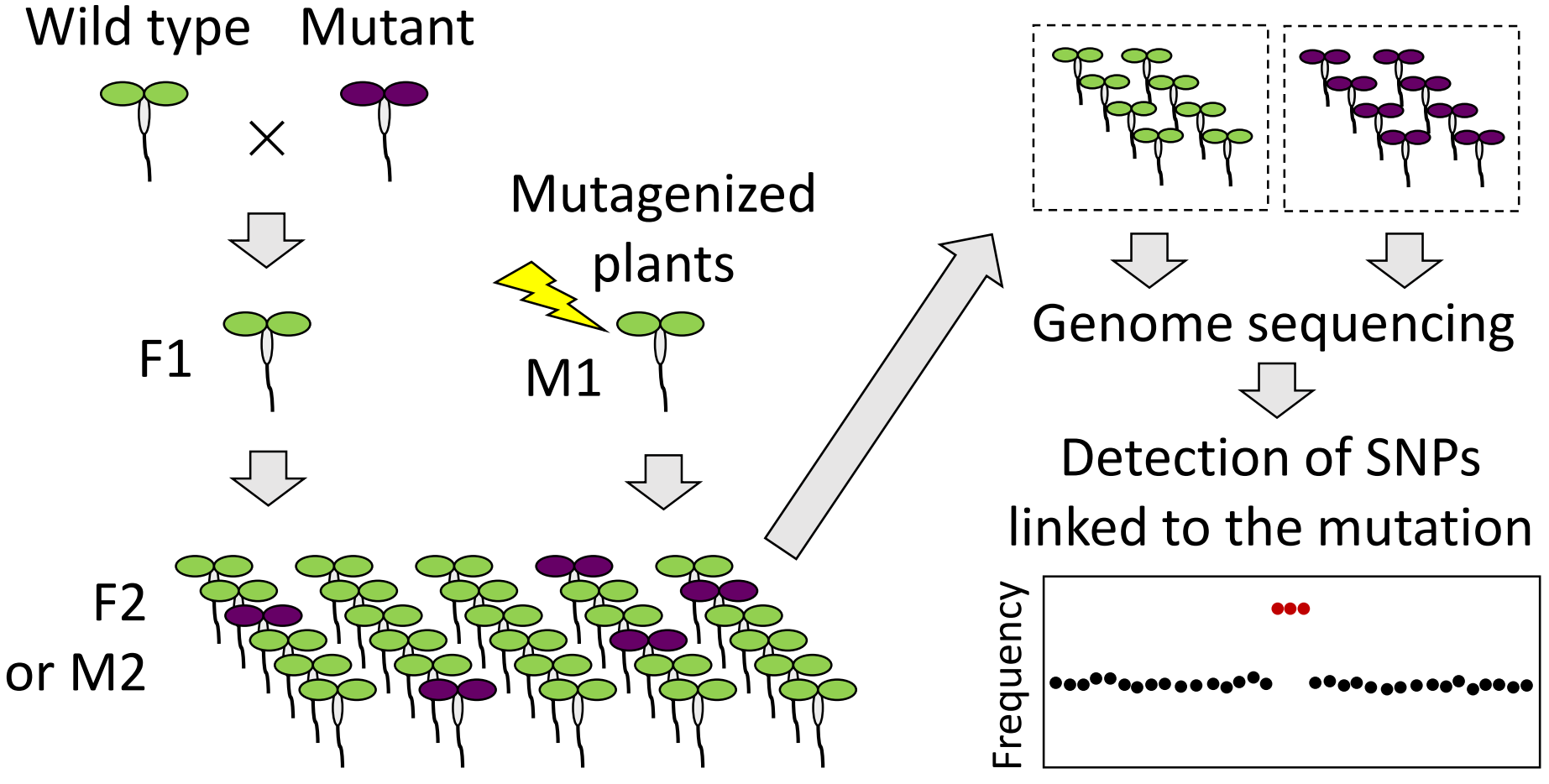

## **QTL-Seq**

**31**

#### Was developed to accelerate QTL analysis

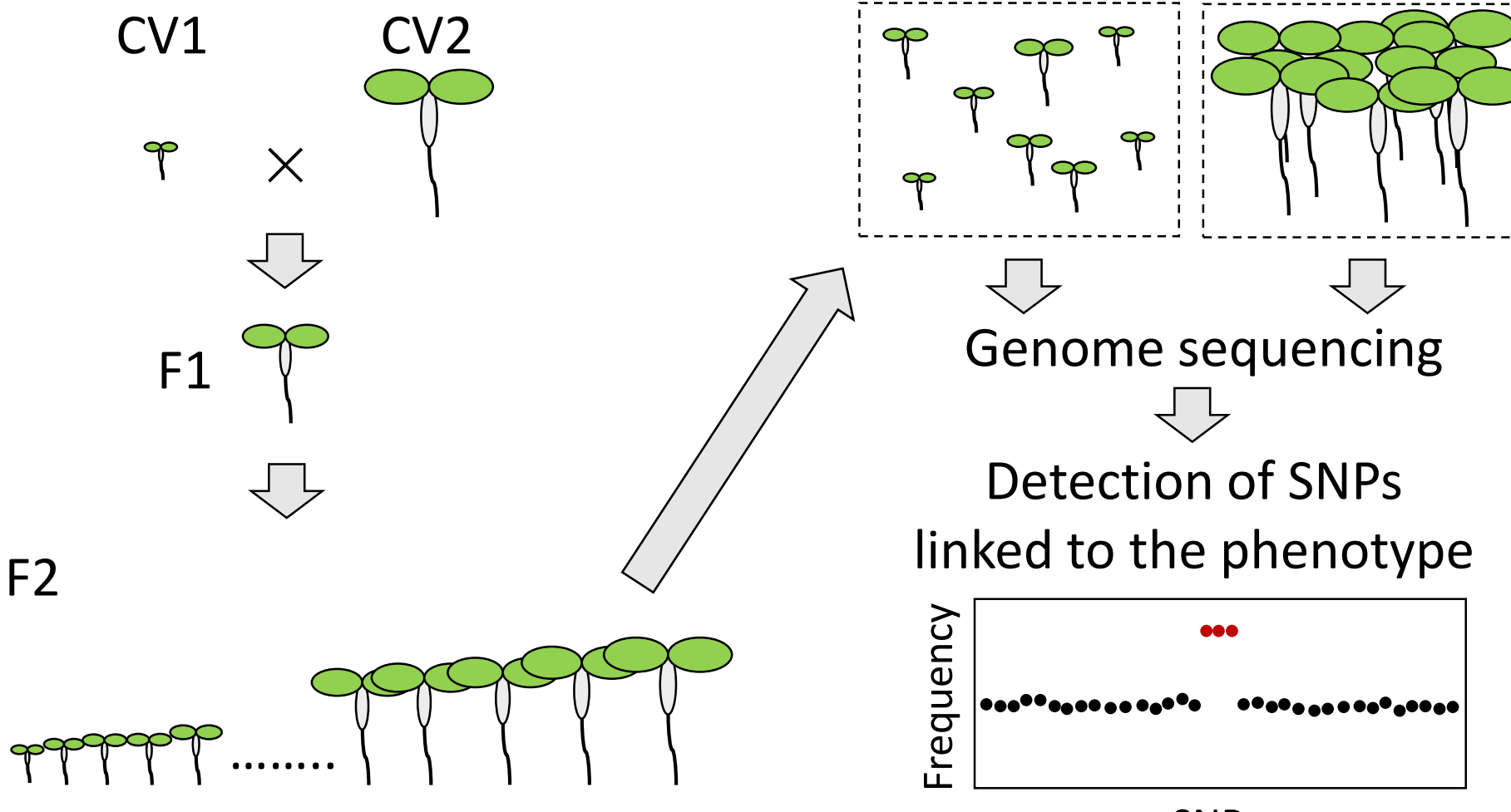

#### **Others (not really for plant research)**

- Exome sequencing: targets genomic regions corresponding to exons
- Amplicon-Seq: targets PCR products to find rare SNPs in genetic disease-causing genes or to analyze microbiota (communities of microorganisms)
- Whole genome bisulfite sequencing: targets genomic DNA treated with bisulfite ion, which converts unmethylated cytosine to uracil

How target DNA is prepared is important!

## **Summary**

**33**

- Sequencers of Illumina and PacBio are often used for NGS
- Illumina sequencers output numerous short reads
- PacBio sequencers output very long reads
- It is necessary to generate contigs by *de novo* assembly if an appropriate reference is unavailable
- Mapping is often performed in NGS data analysis
- RNA-Seq and genome sequencing are the simplest yet the most useful applications of NGS
- It matters how to prepare or enrich target DNA

## **References**

- Illumina sequencing technology:
	- http://www.illumina.com/content/dam/illumina-marketing/ documents/products/illumina\_sequencing\_introduction.pdf
- PacBio sequencing technology: Rhoads A, Au KF (2015) PacBio Sequencing and Its Applications. Genomics Proteomics Bioinformatics. 13(5):278-289
- MutMap:

Abe A et al. (2012) Genome sequencing reveals agronomically important loci in rice using MutMap. Nat Biotechnol. 30(2):174-178

• QTL-Seq:

Takagi et al. (2013) QTL-seq: rapid mapping of quantitative trait loci in rice by whole genome resequencing of DNA from two bulked populations. Plant J. 74(1):174-183.

# **Questions**

**35**

- 1. It may be difficult to get a whole-genome sequence of a plant without any reference using an Illumina sequencer. Why?
- 2. In what situation(s), is RAD-Seq better than whole genome sequencing?
- 3. In RNA-Seq using model species, genome sequences are more often used as a reference for mapping than mRNA sequences. Why?
- 4. What would you like to do with NGS?
- 5. Any suggestions and/or comments?